## Система управления автоматическими тестами на базе MS VisualStudio 2008 & Hyper-V.

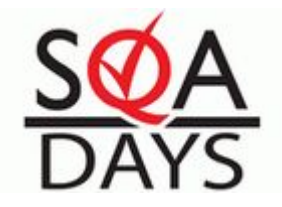

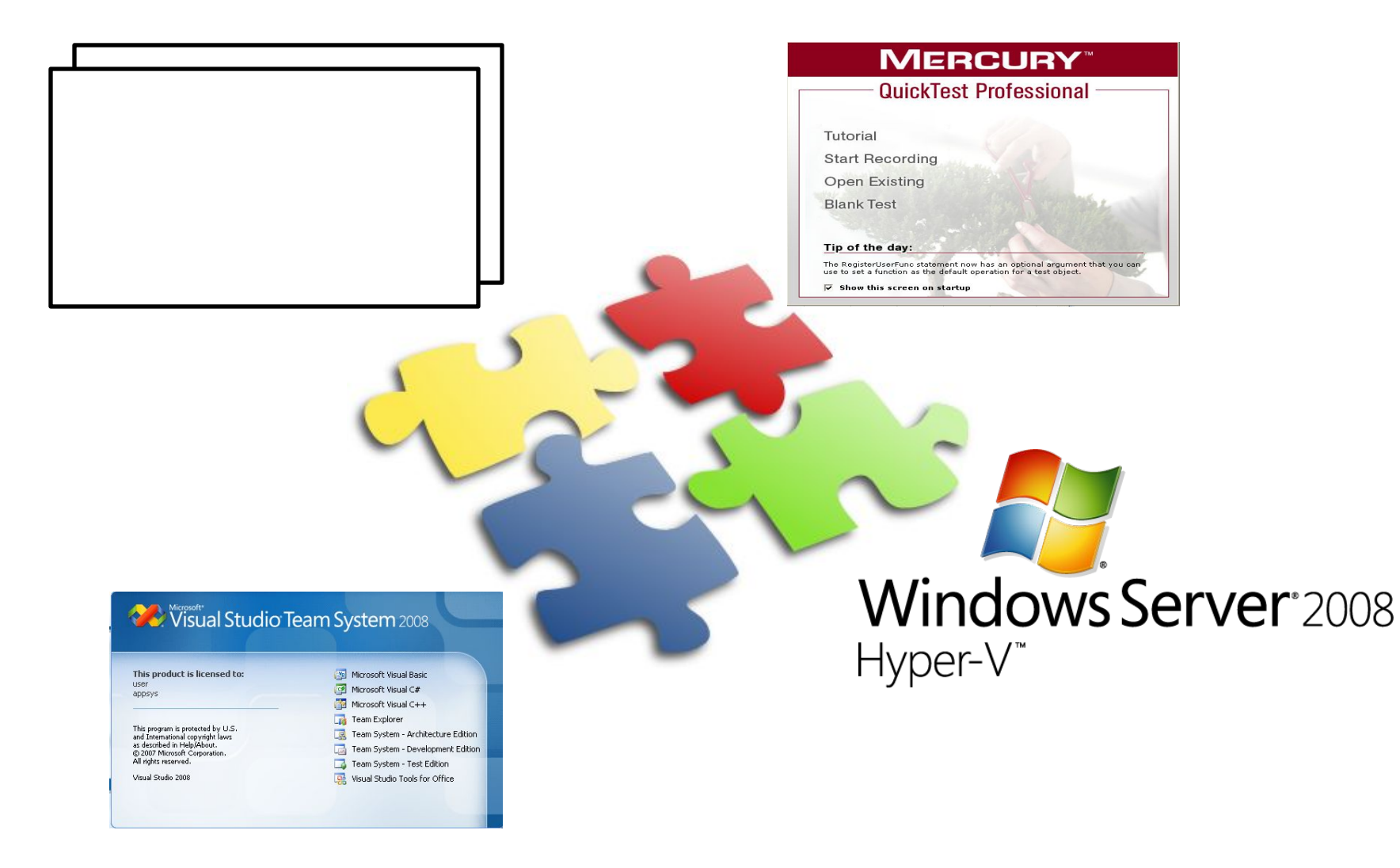

Полная автоматическая поддержка цикла жизни продукта на этапе разработки с момента выпуска версии до генерации результатов пройденных тестов.

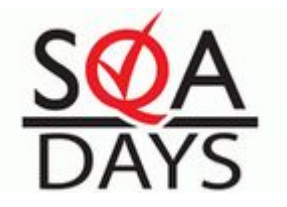

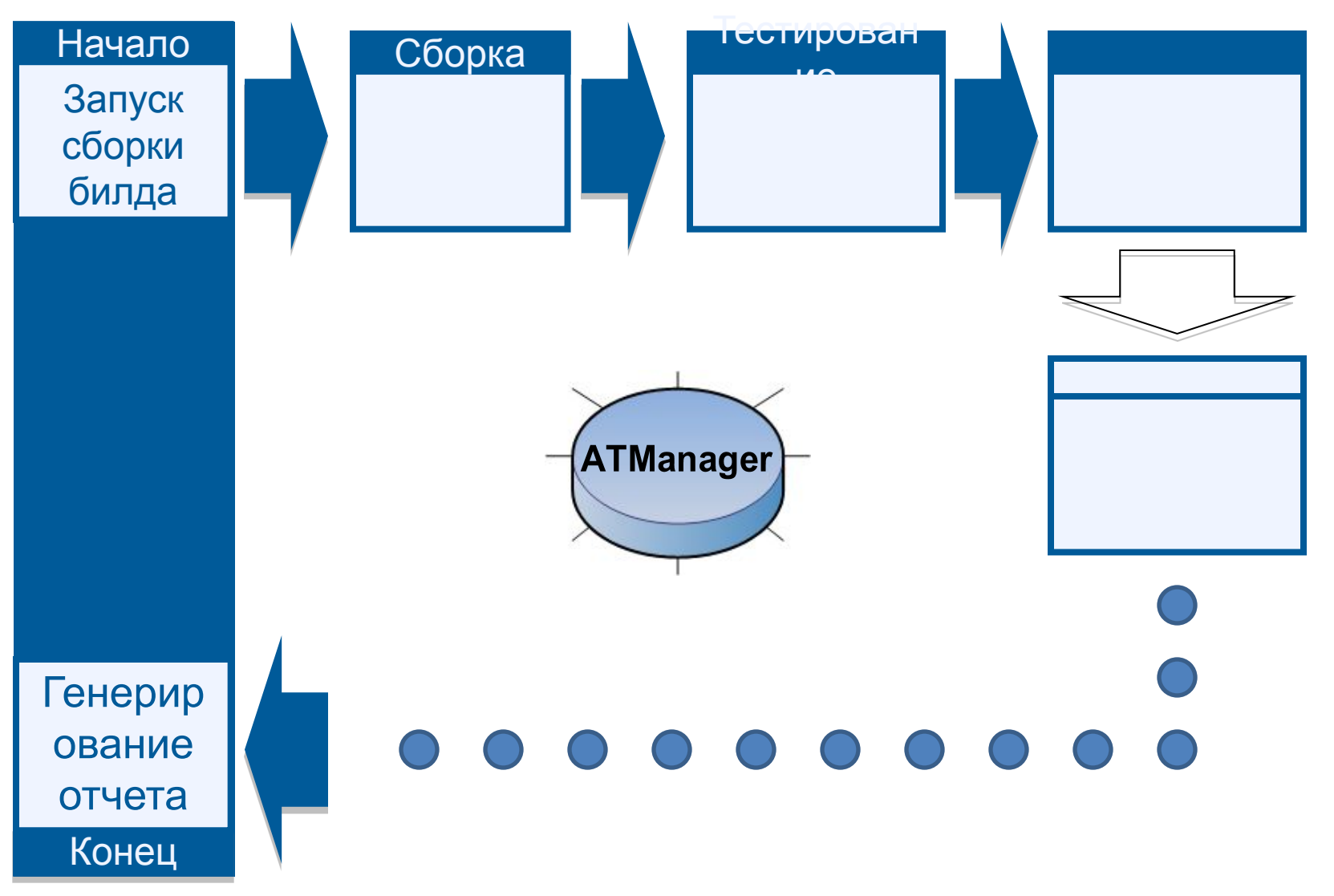

Основные элементы системы и их роли

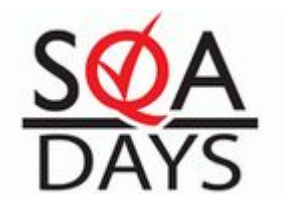

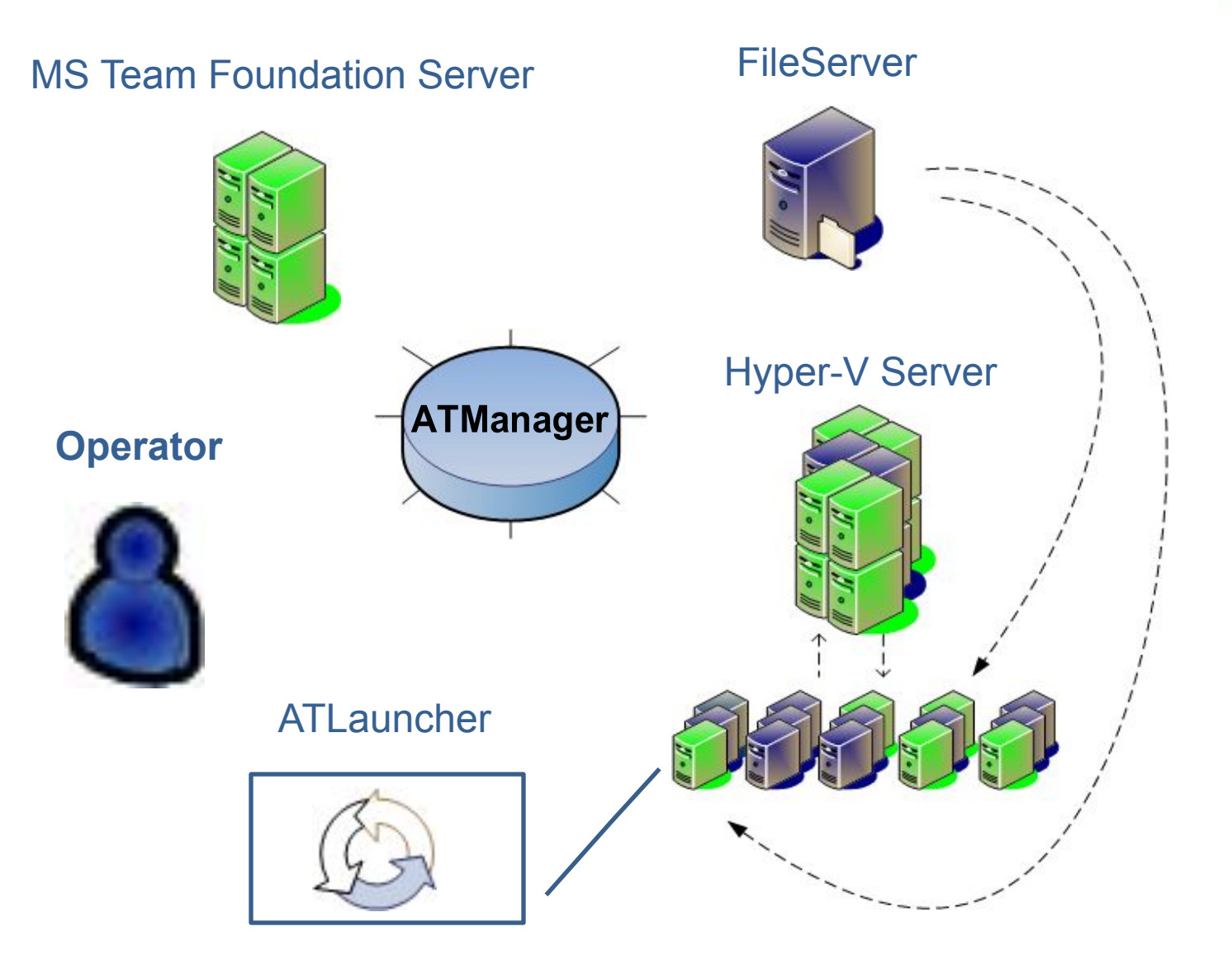

Основные свойства и возможности системы:

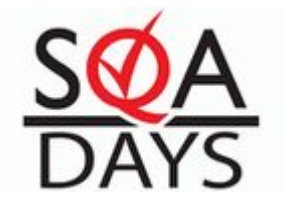

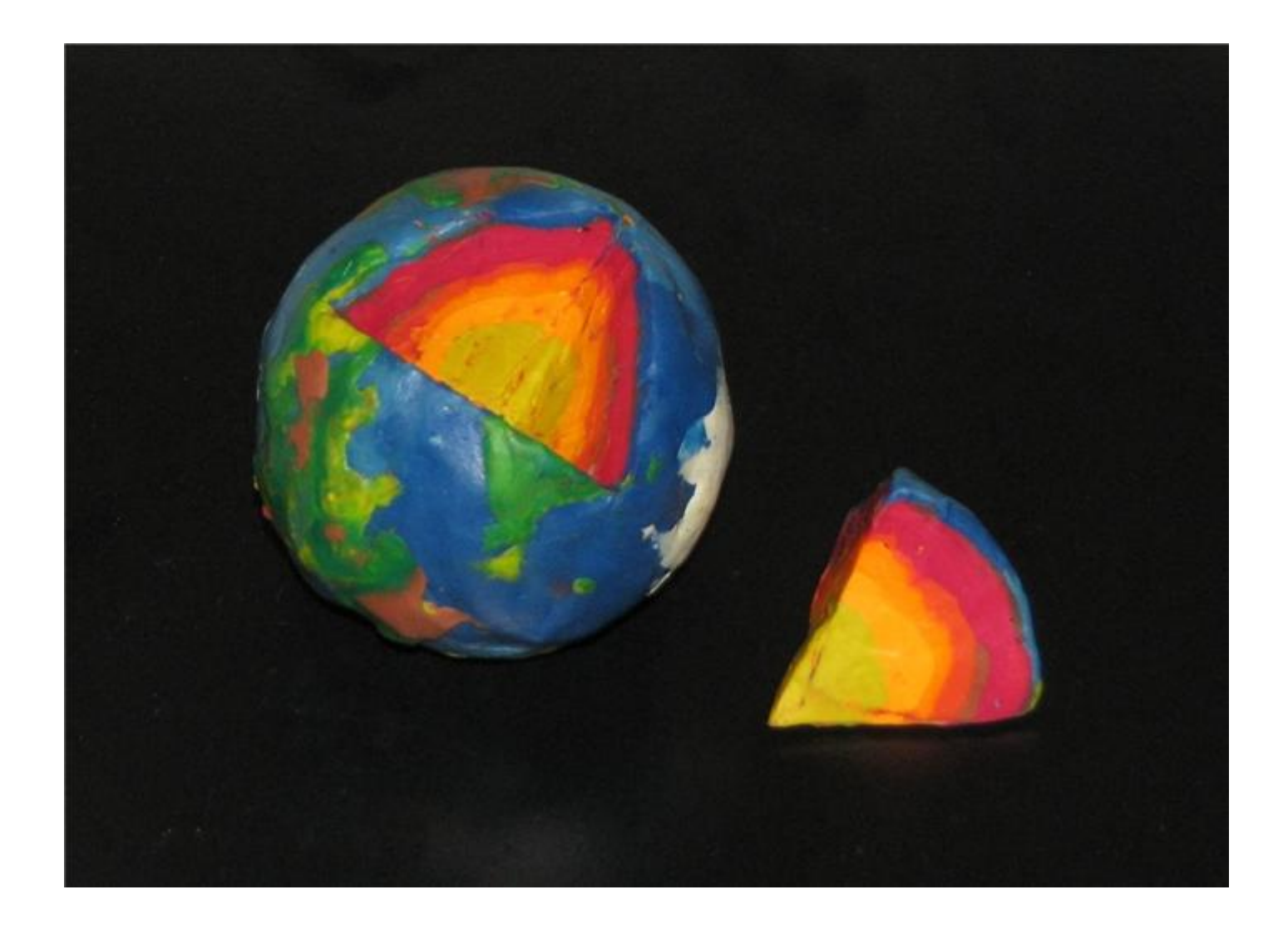

1. Ручной запуск автоматических тестов.

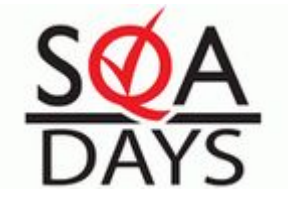

Позволяет запускать тесты в любой момент времени для:

- повторного тестирования продукта;
- отладки автоматических тестов;
- воспроизведения дефектов продукта;
- запуска "свежих" тестов на протестированной версии;
- настройки подготавливаемого окружения.

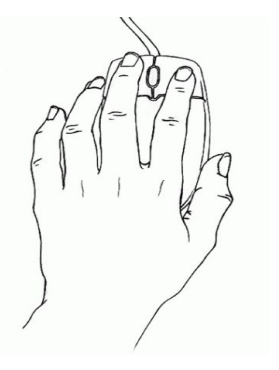

2. Планирование времени автоматического запуска тестов на определенной сборке

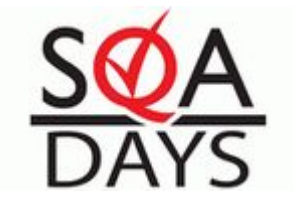

Включение и выключение автоматического запуска тестов по событию сборки продукта.

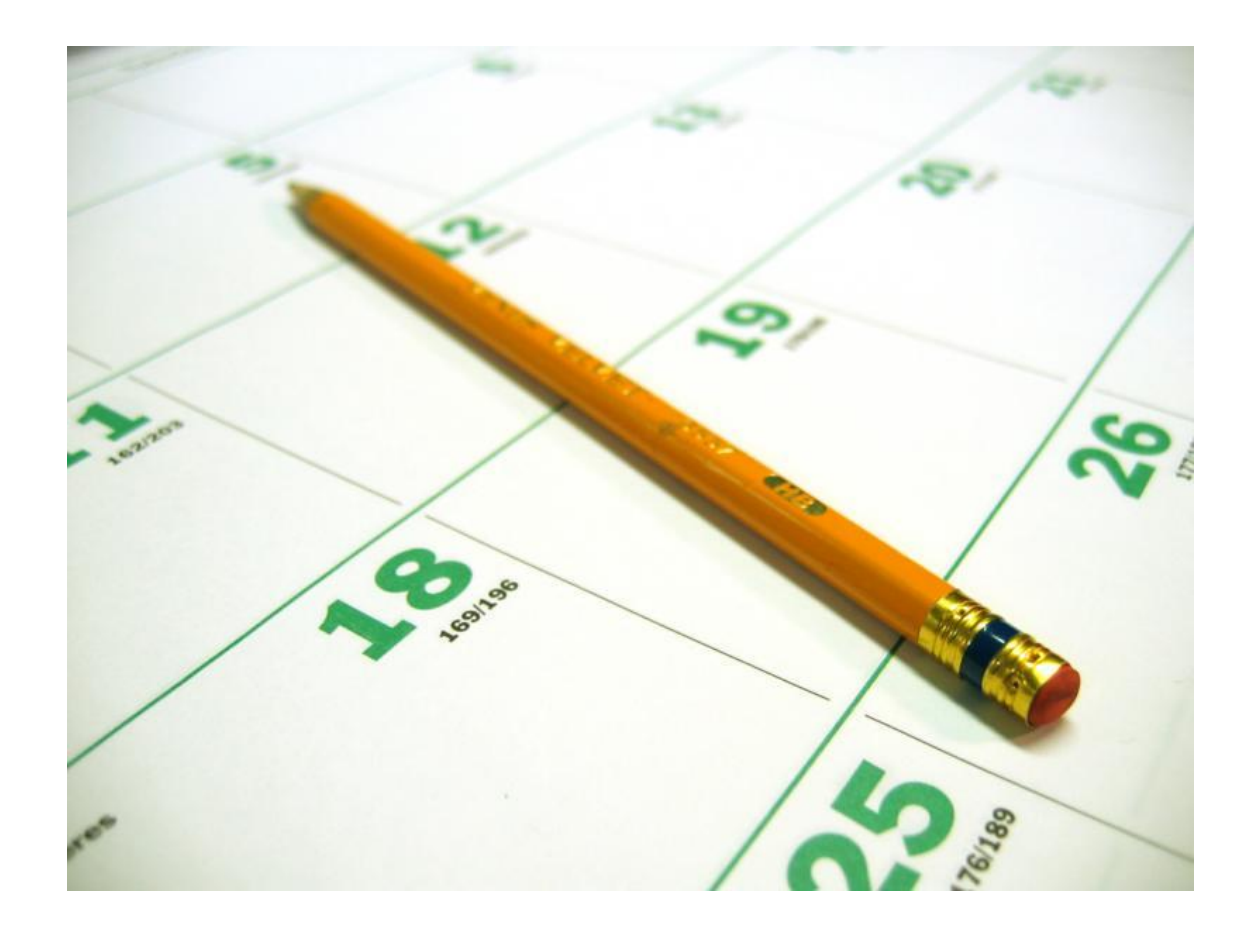

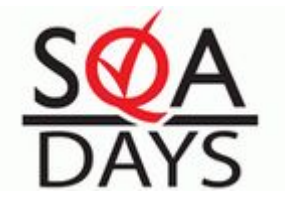

Варианты и возможности использования:

- использование тестов разных типов\* в одну тестовую итерацию;
- создание различных тестовых групп для полного или "Smoke" тестирования;
- создание тестовых групп в группах тестов;
- регулирование времени выполнения тестов (подгонка групп по времени на исполнение тестов).

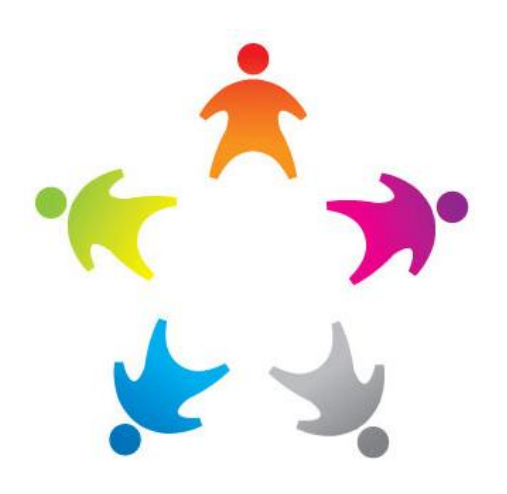

\* Типы тестов: MSTest, HP QTP Tests и т.д.

4. Автоматическое фиксирование и закрытие дефектов

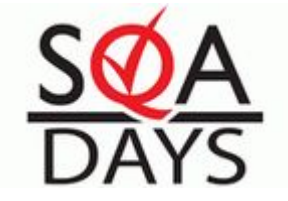

- Создание и закрытие WorkItem'а типа Bug на TFS на определенную персону.
- Автоматическое заполнение полей WorkItem'а на TFS при создании дефекта.
- Алгоритм защиты от дупликации Bug'ов.

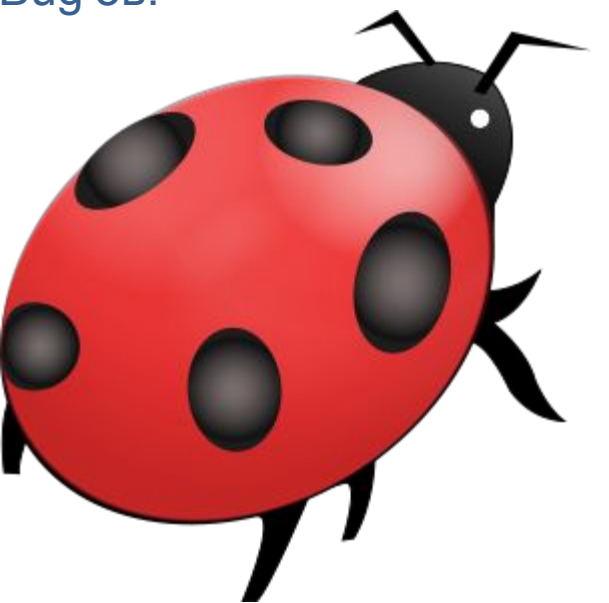

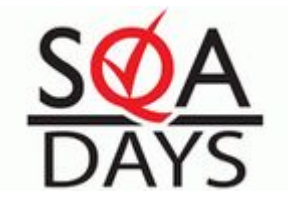

Служит для организации поведения автоматических тестов в очереди.

Очередность осуществляется по приоритетам и по времени попадания в очередь.

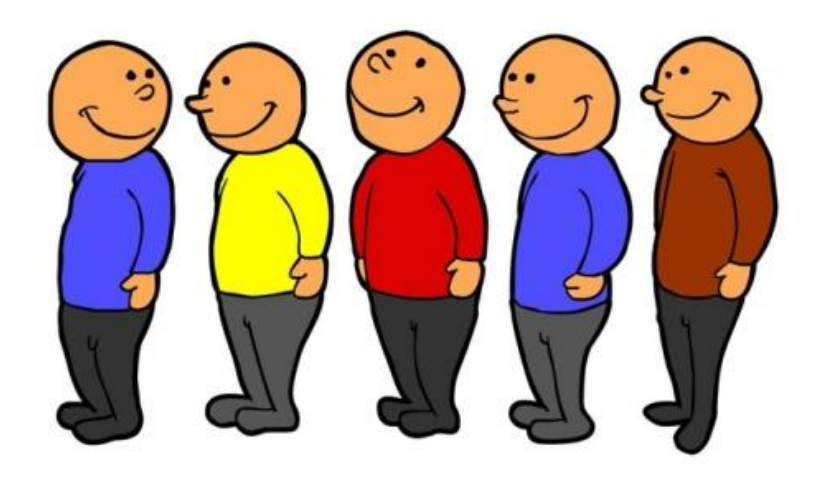

#### 6. Отмена выполняющихся тестов

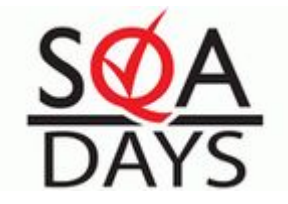

- Прерывание выполнения тестов в любой момент времени.
- Дополнительная возможность управления выполнением тестов в очереди.
- Очистка "следов" выполнения тестов.

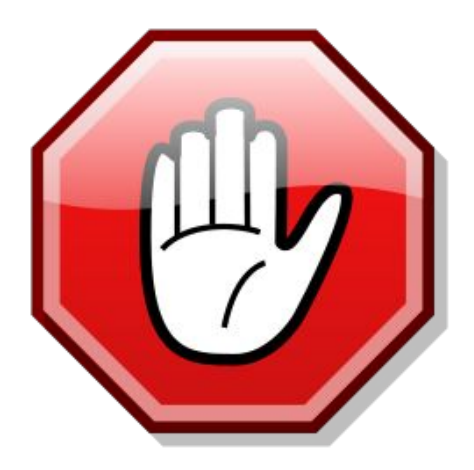

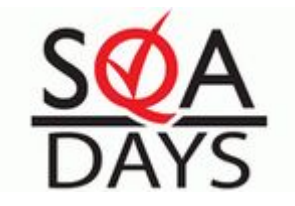

- Ограничение кол-ва одновременно запущенных машин.
- Создание тестов определенного веса ("виртуальная машина \* N").

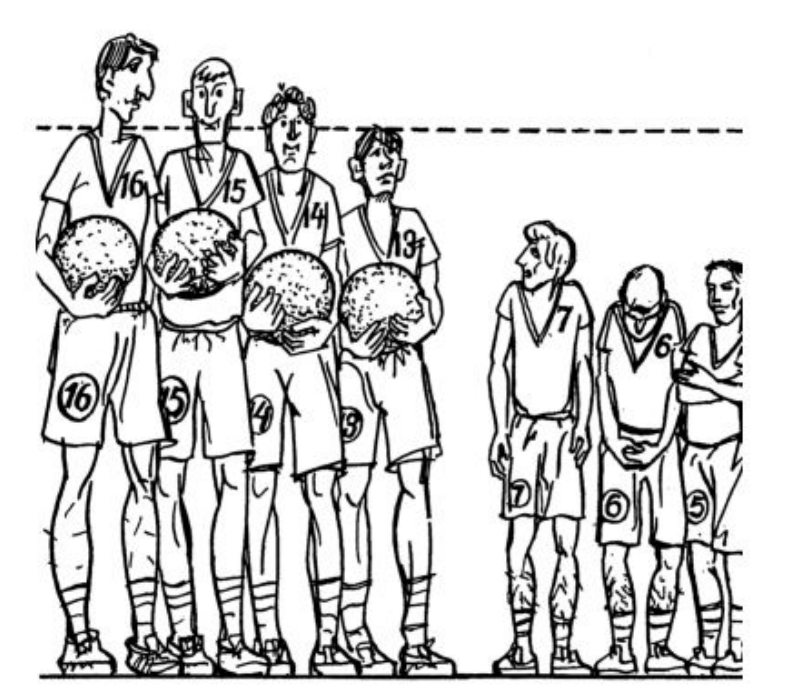

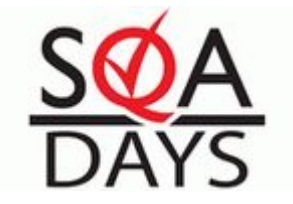

Цель:

- Обеспечение бесперебойного процесса тестирования;
- Гарантирование прогона всех тестов в очереди.

Пути достижения (алгоритм):

- Настройка "timeout" параметра работы виртуальной машины;
- Настройка времени работы самих тестов;
- Сбор данных с "зависшей" виртуальной машины;
- Остановка машины.

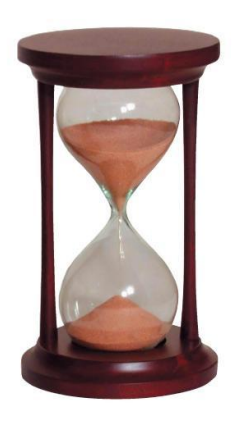

9. Возможность использования "слепых" виртуальных машин ("blind VPC") или машин вне домена.

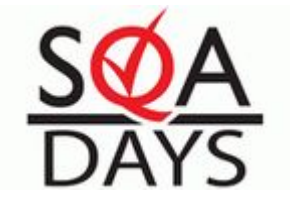

Обеспечение доступа к определенным сетевым ресурсам для компьютеров вне домена.

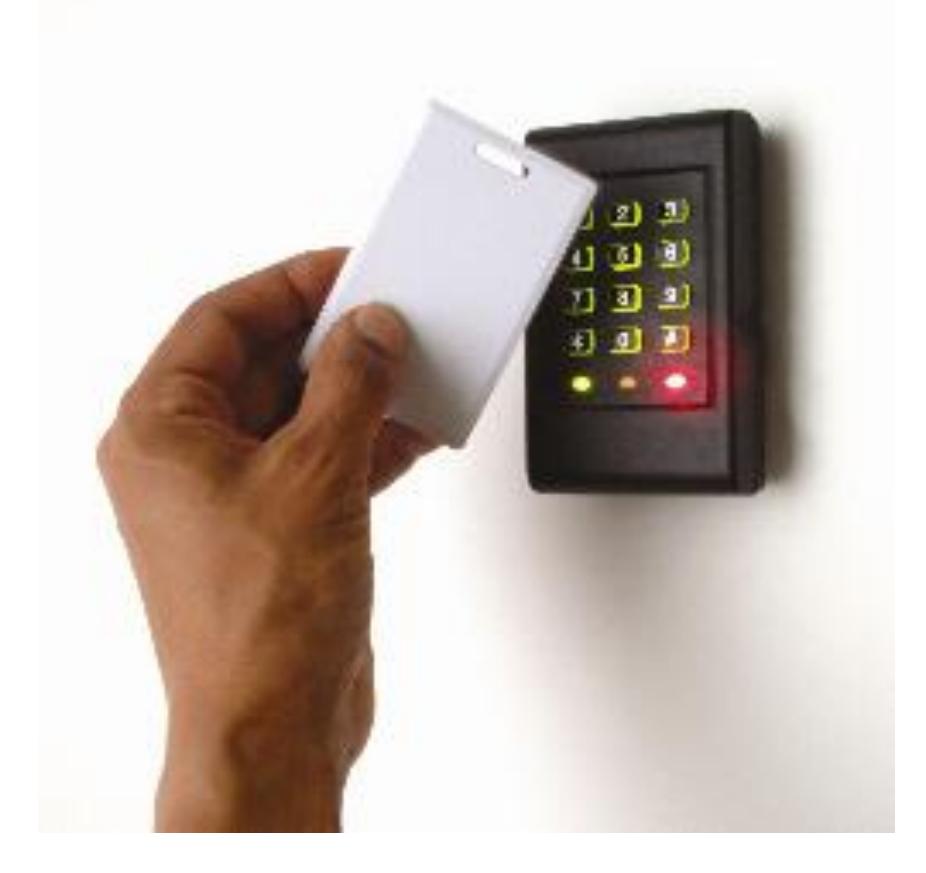

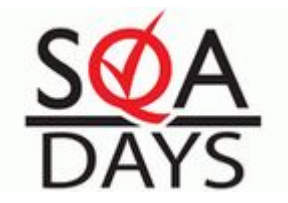

- Установка продукта по умолчанию.
- Копирование необходимых конфигурационных файлов.
- Подготовка хранилища для результатов выполненных тестов и лог файлов.

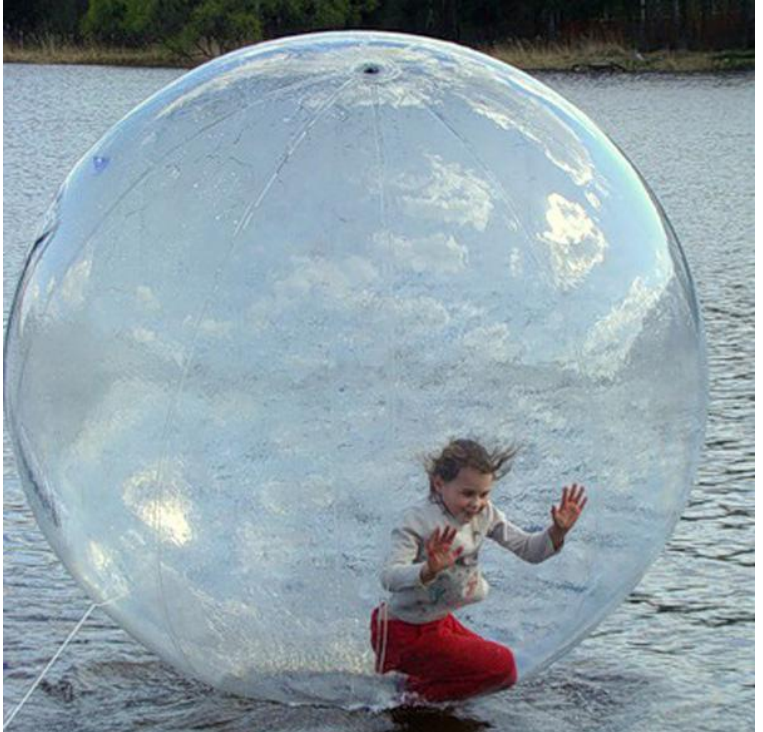

11. Поиск автоматических тестов на "MS SourceControl" по определенным признакам.

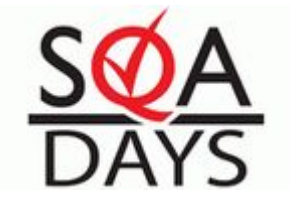

Облегчает интеграцию автоматических тестов в систему управления.

Признаки:

- 1. MSTest (\*.orderedtests)
- 2. HP QTP (\*.ls)

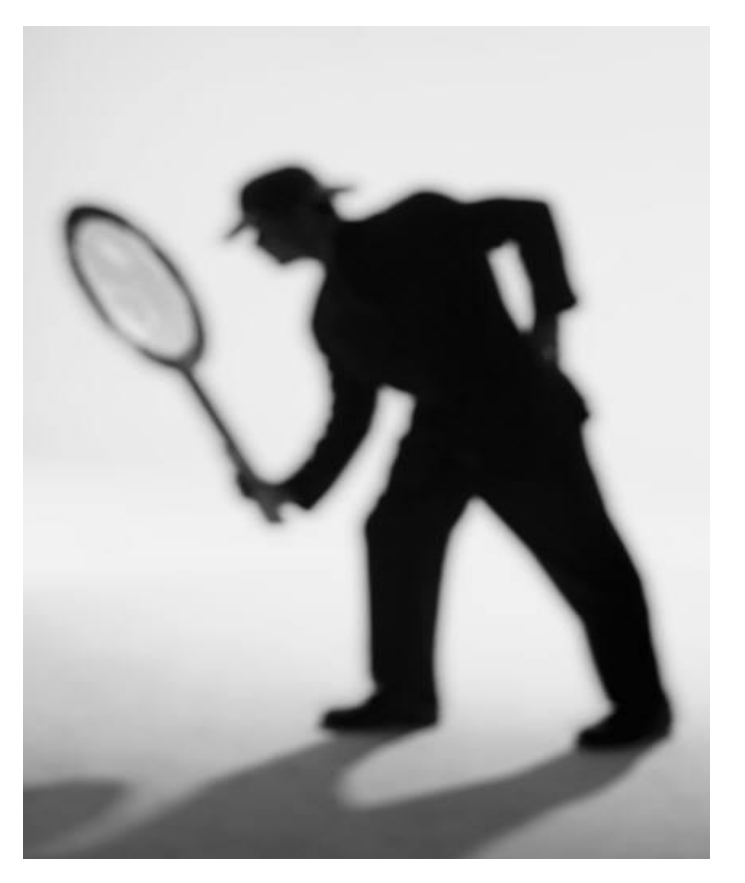

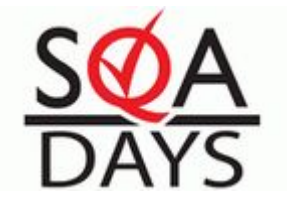

Детализированный просмотр очереди в целом и поэлементно:

- сервер, на котором запущена виртуальная машина;
- виртуальная машина, на которой запускается тест;
- название группы тестов (абстрактный "Display name");
- версия продукта, на которой запущены тесты;
- путь, куда будут скопированы результаты;
- ID задачи (для внутреннего использования).

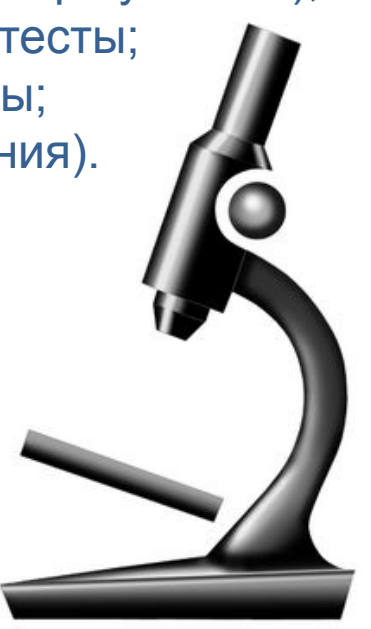

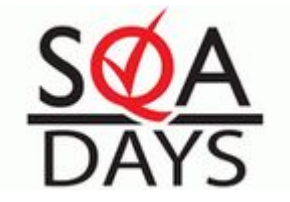

- Публикация результатов в MS TFS.
- Сохранение результатов на сервере без публикации в MS TFS ("debug mode").

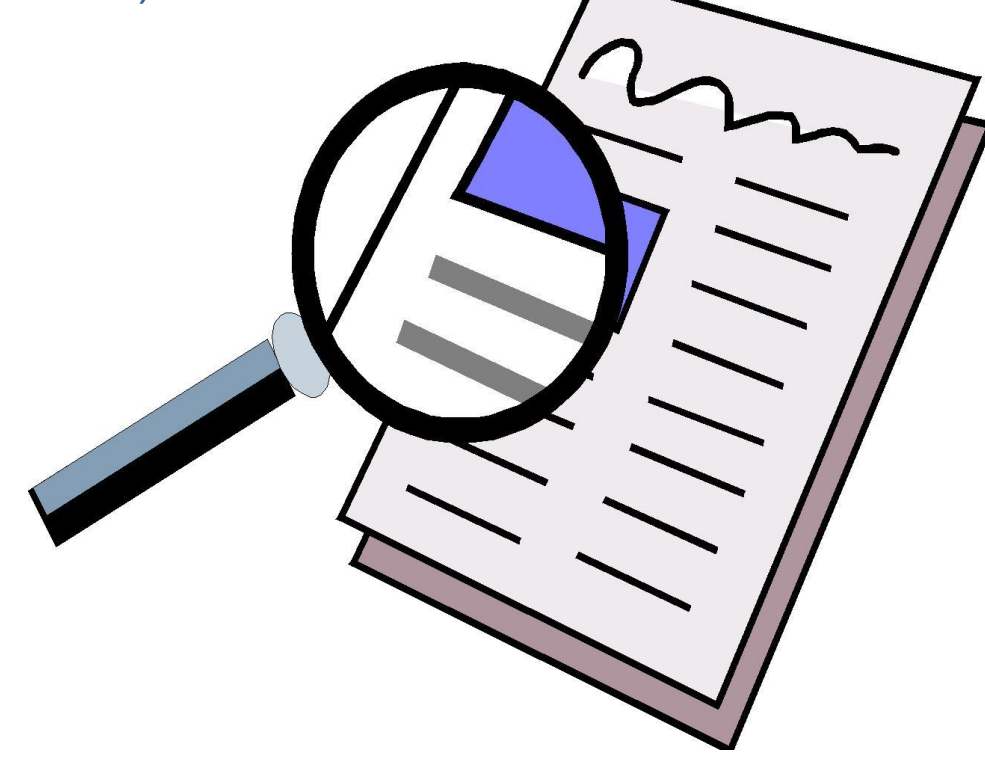

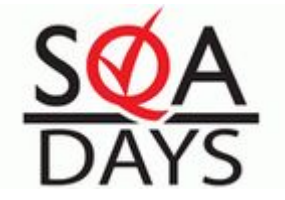

Цель:

- отображение статуса сборки продукта;
- дополнительная информативность при отладке приложения.

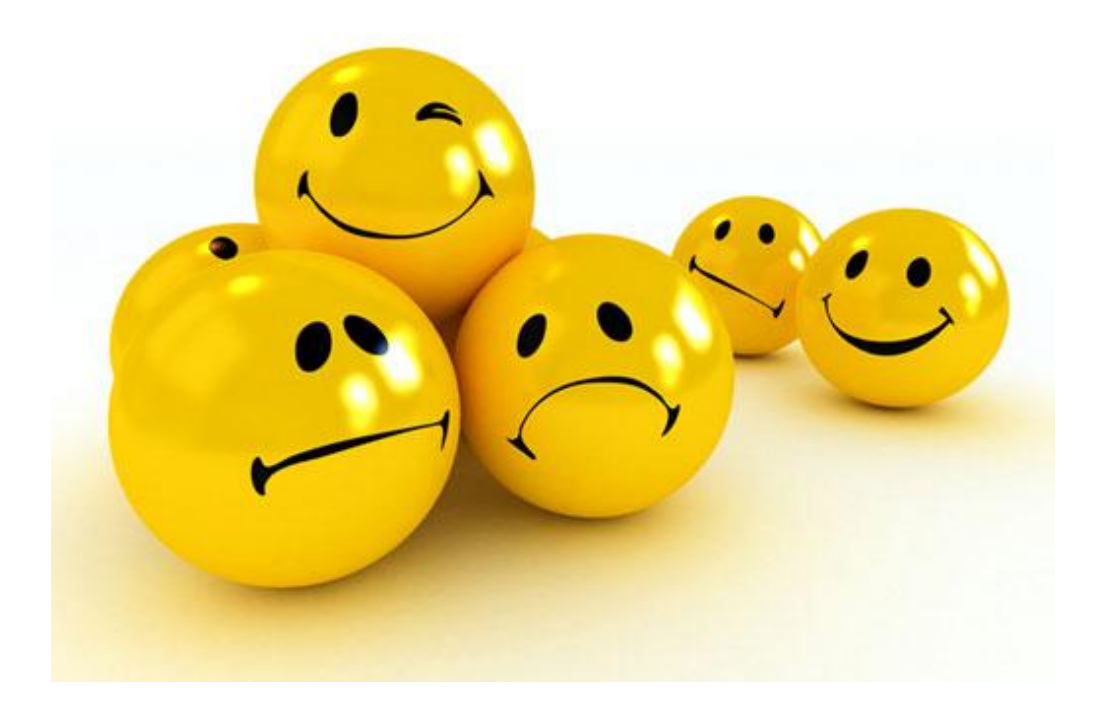

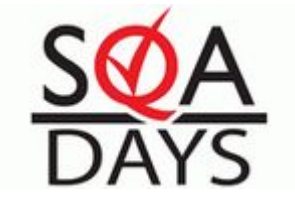

Просмотр результатов автоматических тестов разного типа одним инструментом.

Алгоритм генерации в HTML из trx (MSTest: TDD, UnitTests, GenericTests).

Алгоритм генерации в trx из QTP report.

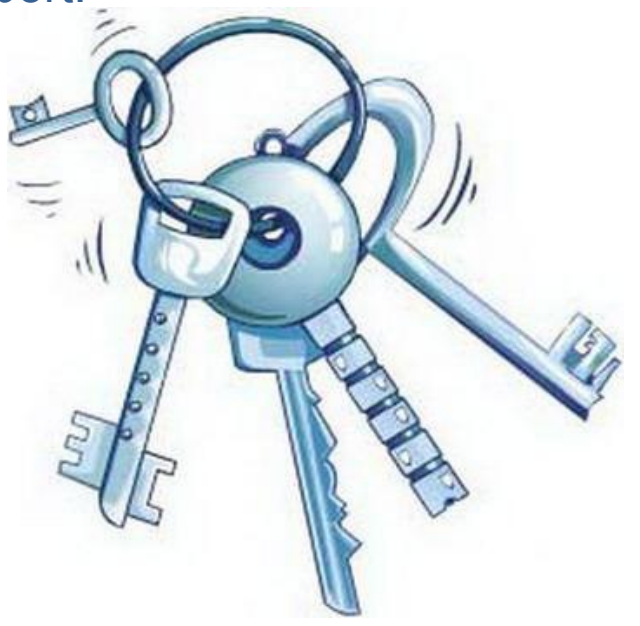

16. Ведение лога на каждом из этапов выполнения тестов

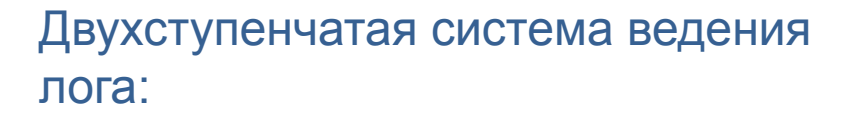

- логирование основной системы;
- логирование конкретной виртуальной машины.

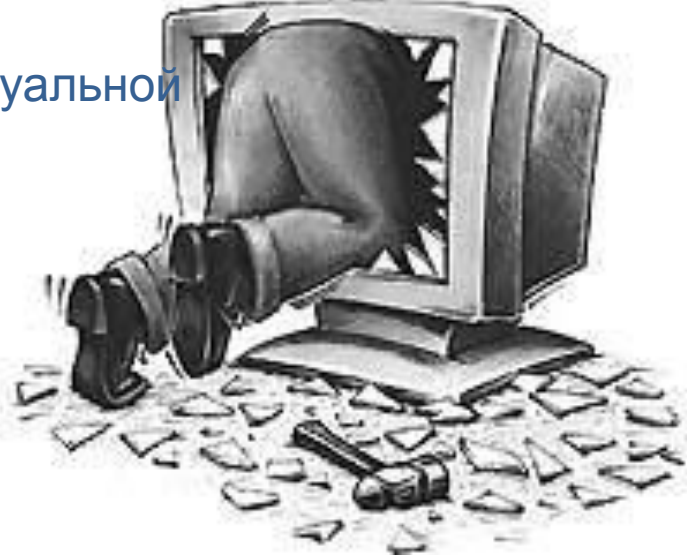

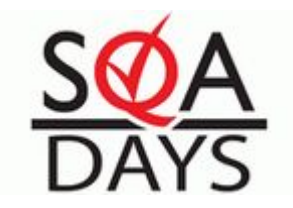

17. Расширение архитектуры и масштабируемость

- новые типы запускаемых тестов
- дополнительные системы виртуализации
- поддержка n-го кол-ва серверов
- формирование дополнительных отчетных форматов
- расширение агента запуска тестов (xml коммуникация) и т.д.

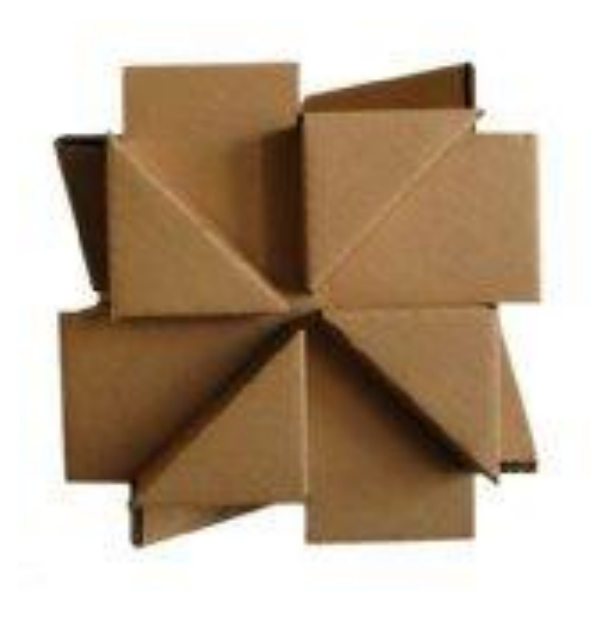

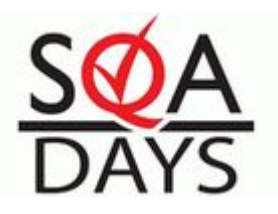

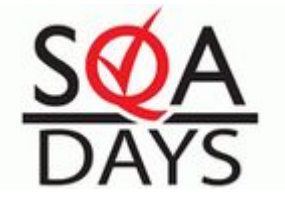

- никаких трудозатрат на обновление отдельных компонентов системы, используемых на n-ом кол-ве виртуальных машин;
- обновления всех виртуальных машин сервера;
- обновление конкретной машины (со всеми снапшотами).

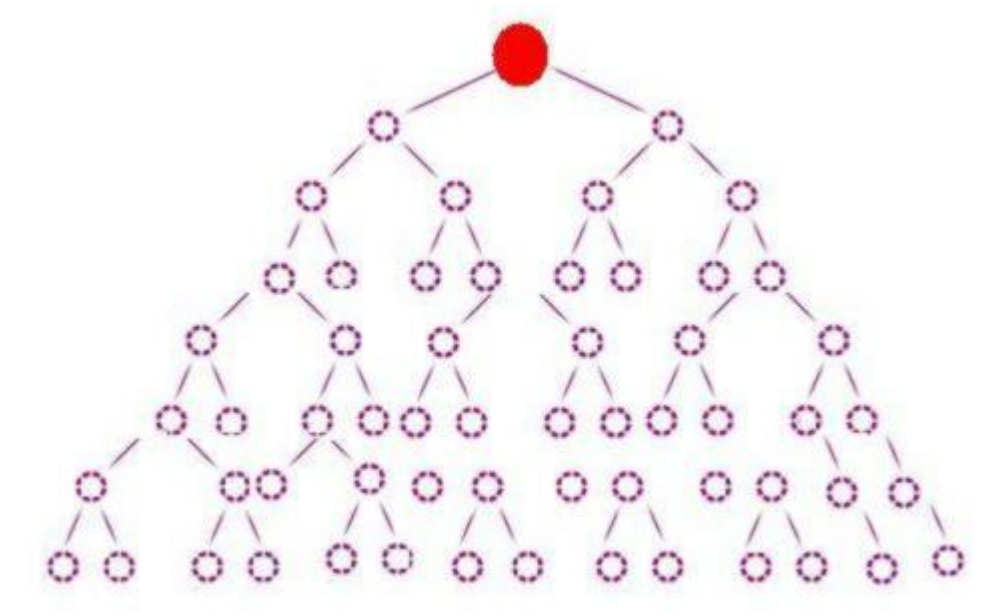

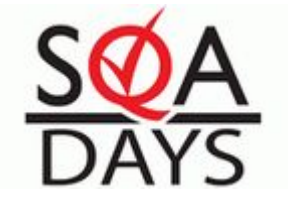

Обеспечивает:

- Надежность системы;
- Бесперебойность процесса.

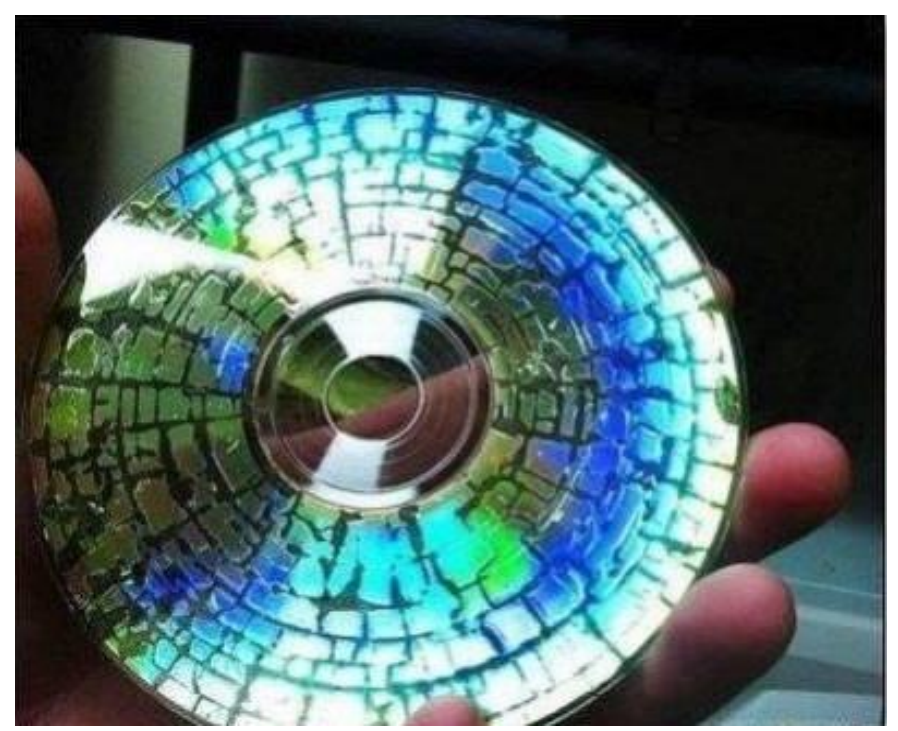

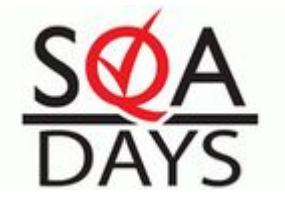

# Как это работает

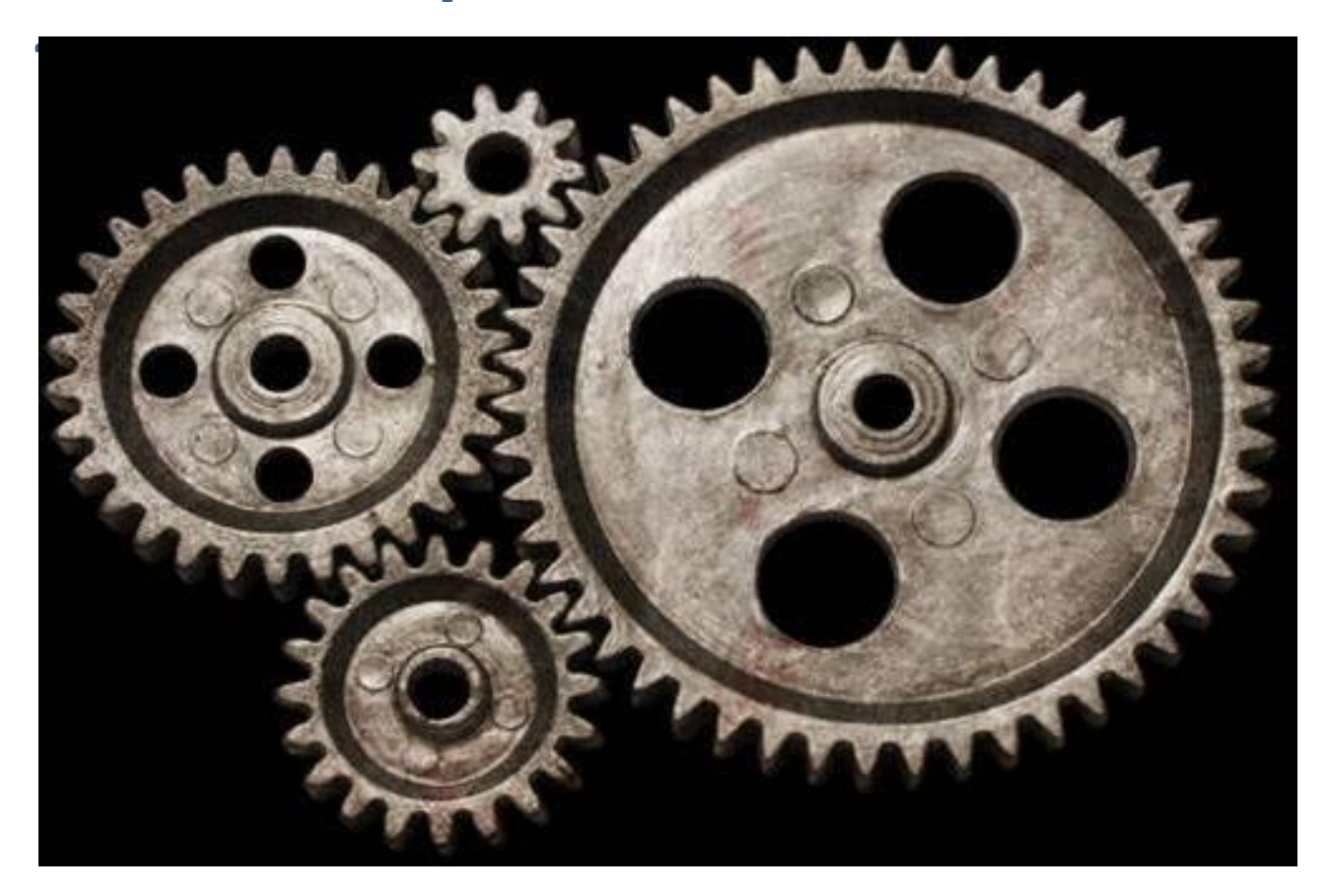

#### Сервис управления (ATManager)

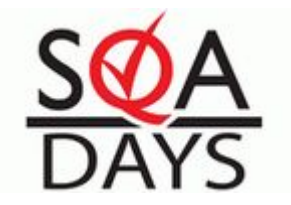

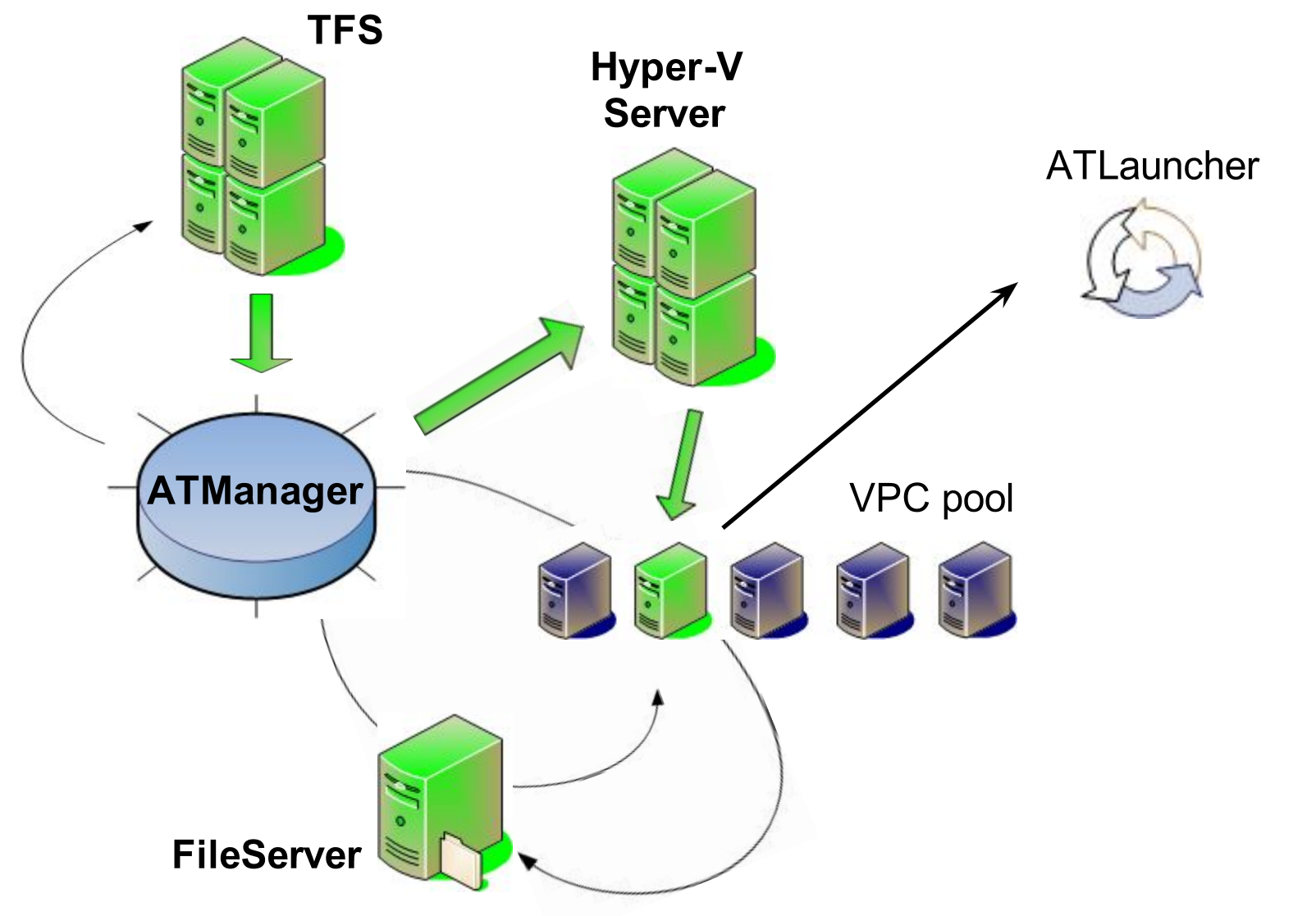

#### Тестовый агент (ATLauncher) или движок запуска тестов

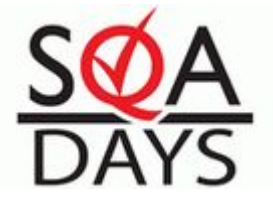

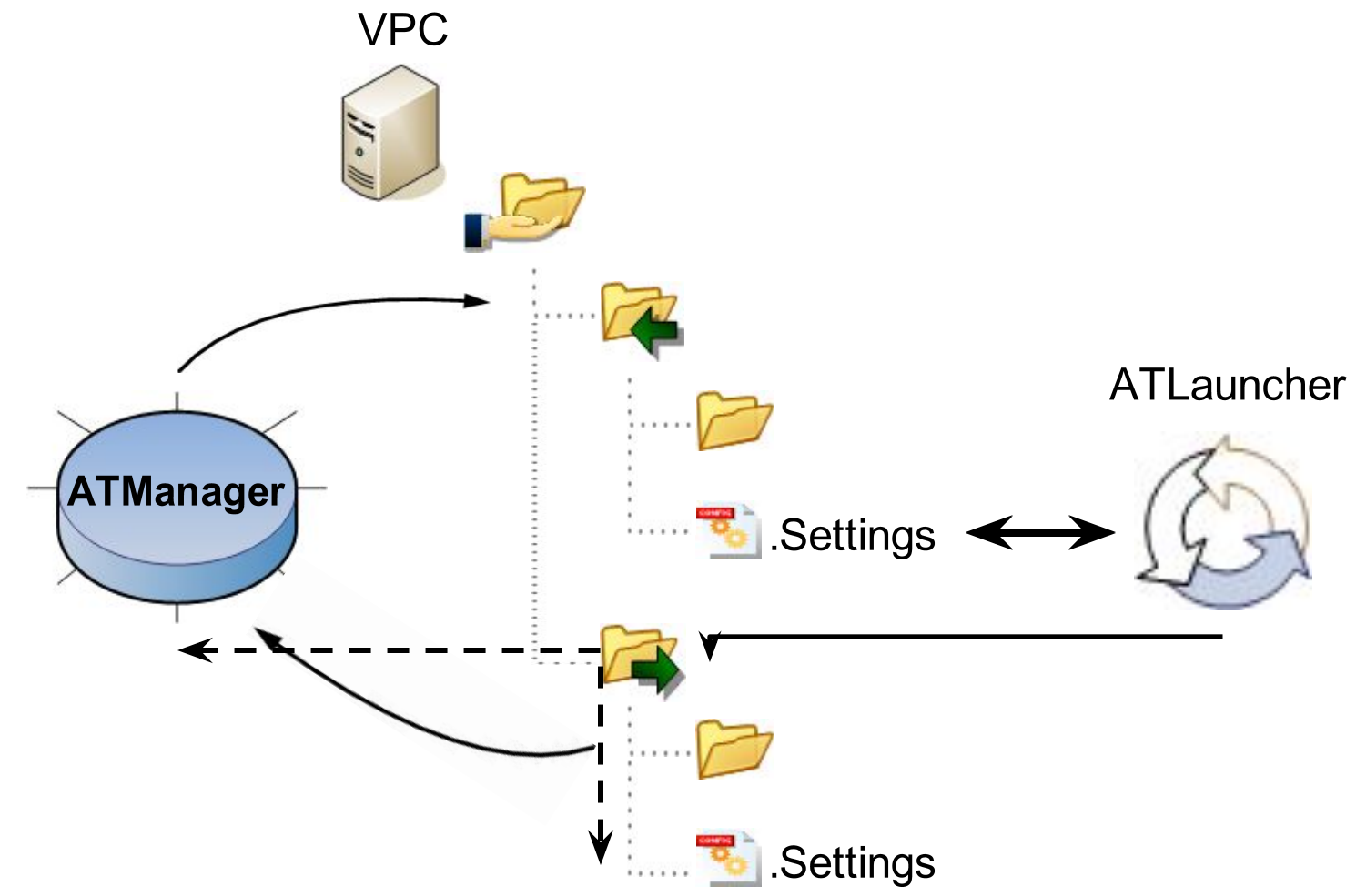

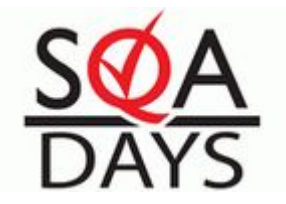

… в картинках.

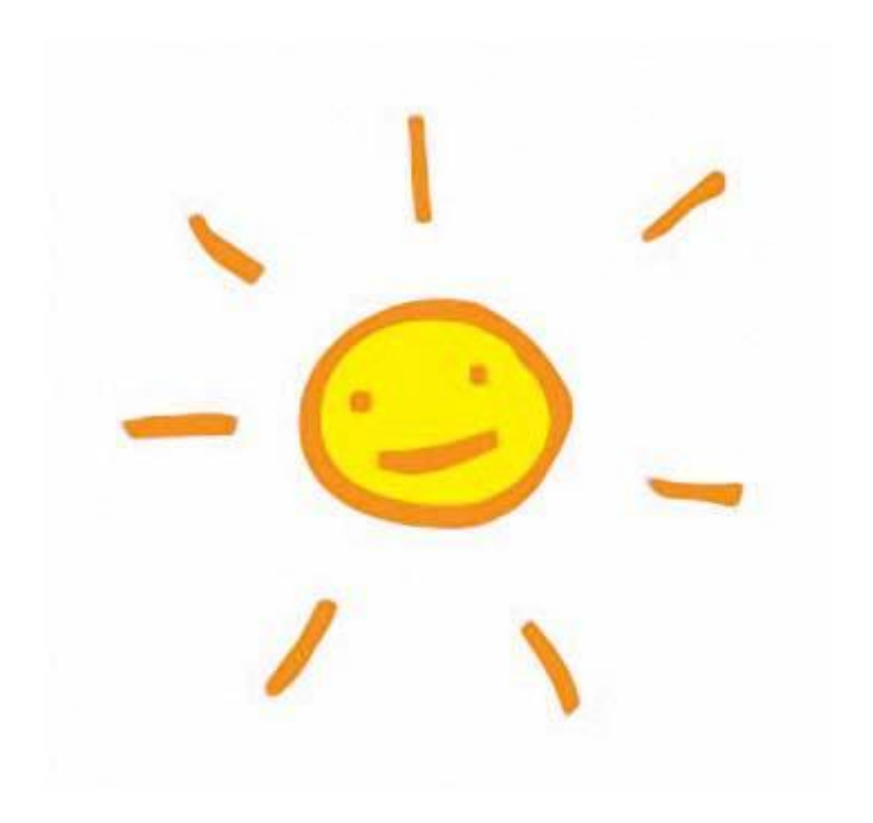

## Краткий обзор клиентской части (Common & TFS)

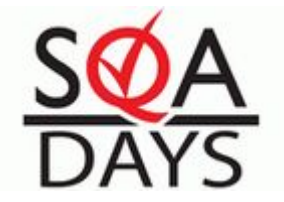

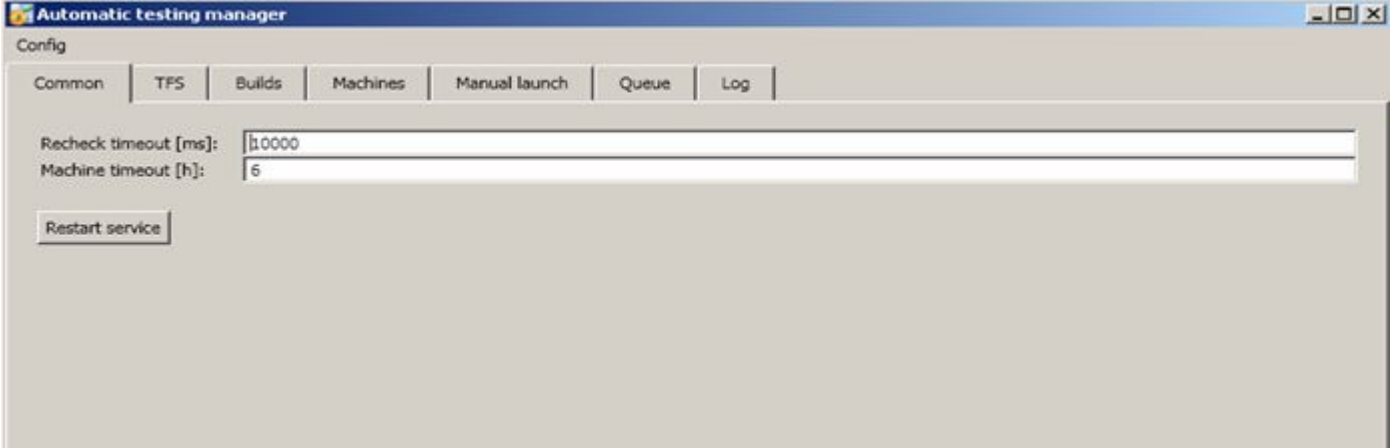

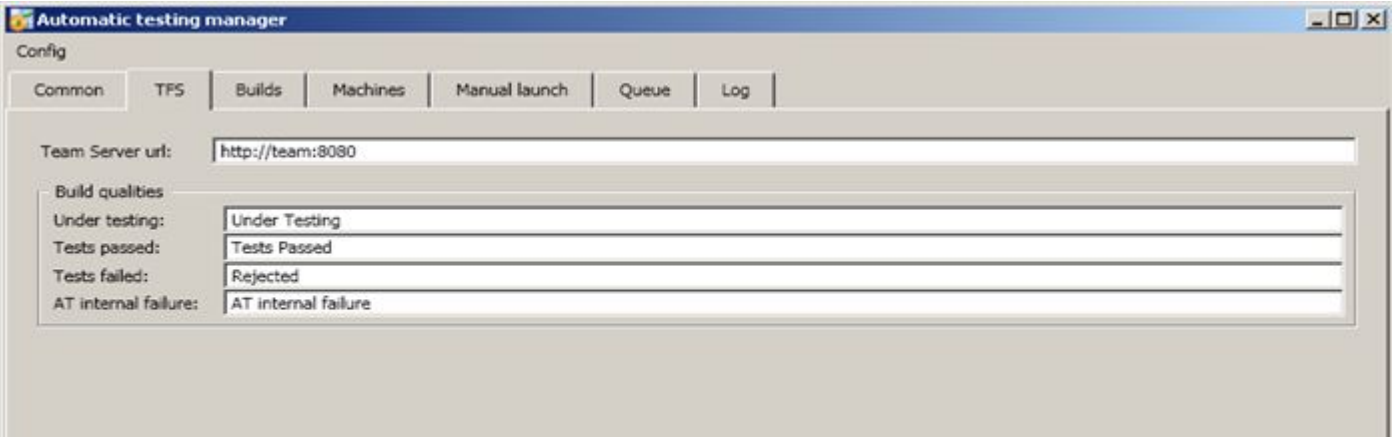

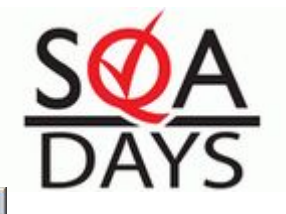

# Краткий обзор клиентской части (Builds)

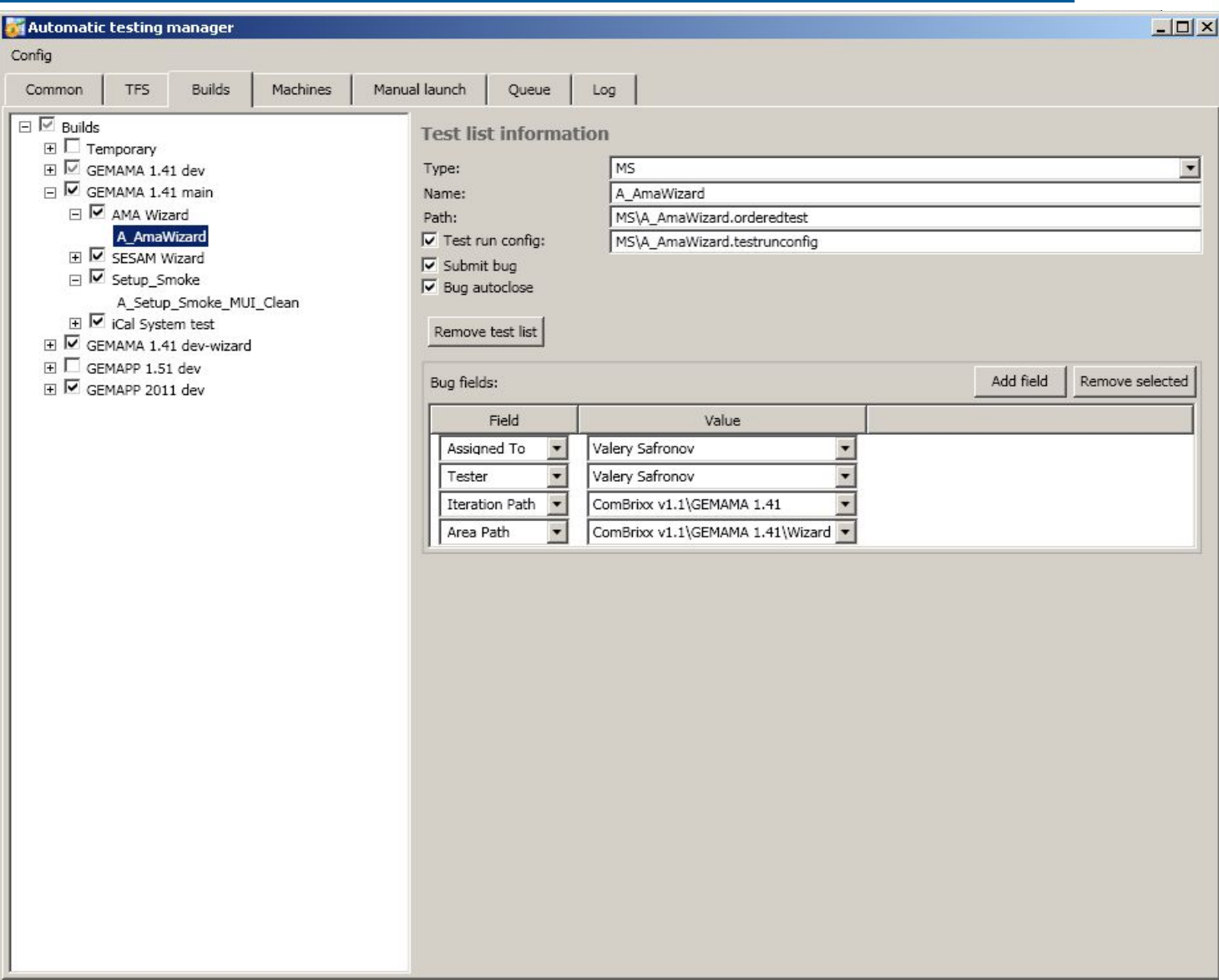

# Краткий обзор клиентской части (Machines)

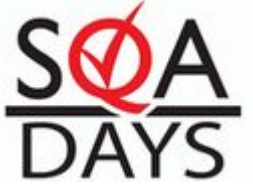

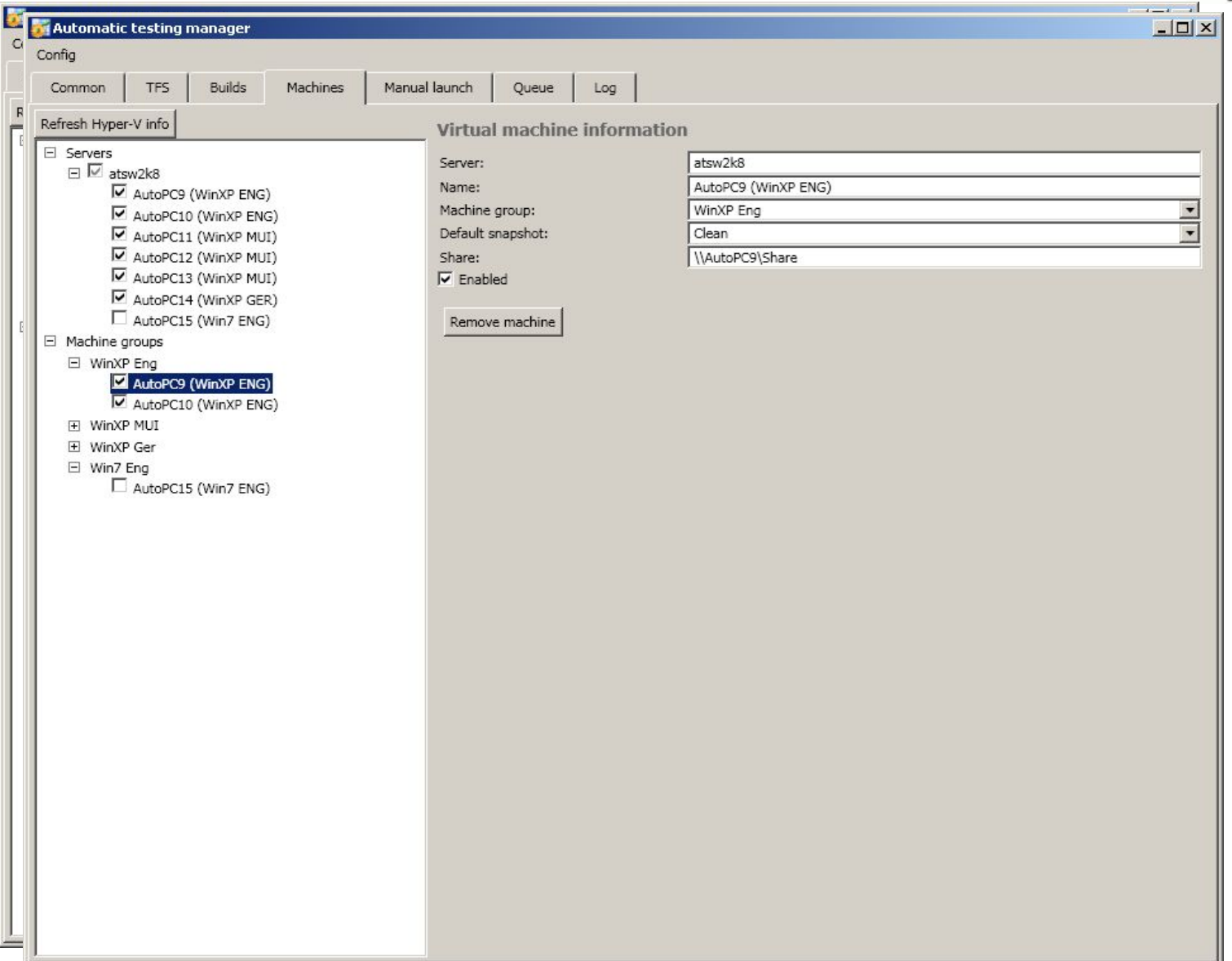

## Краткий обзор клиентской части (Manual launch)

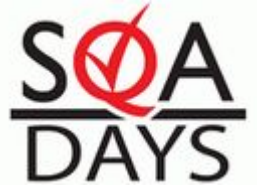

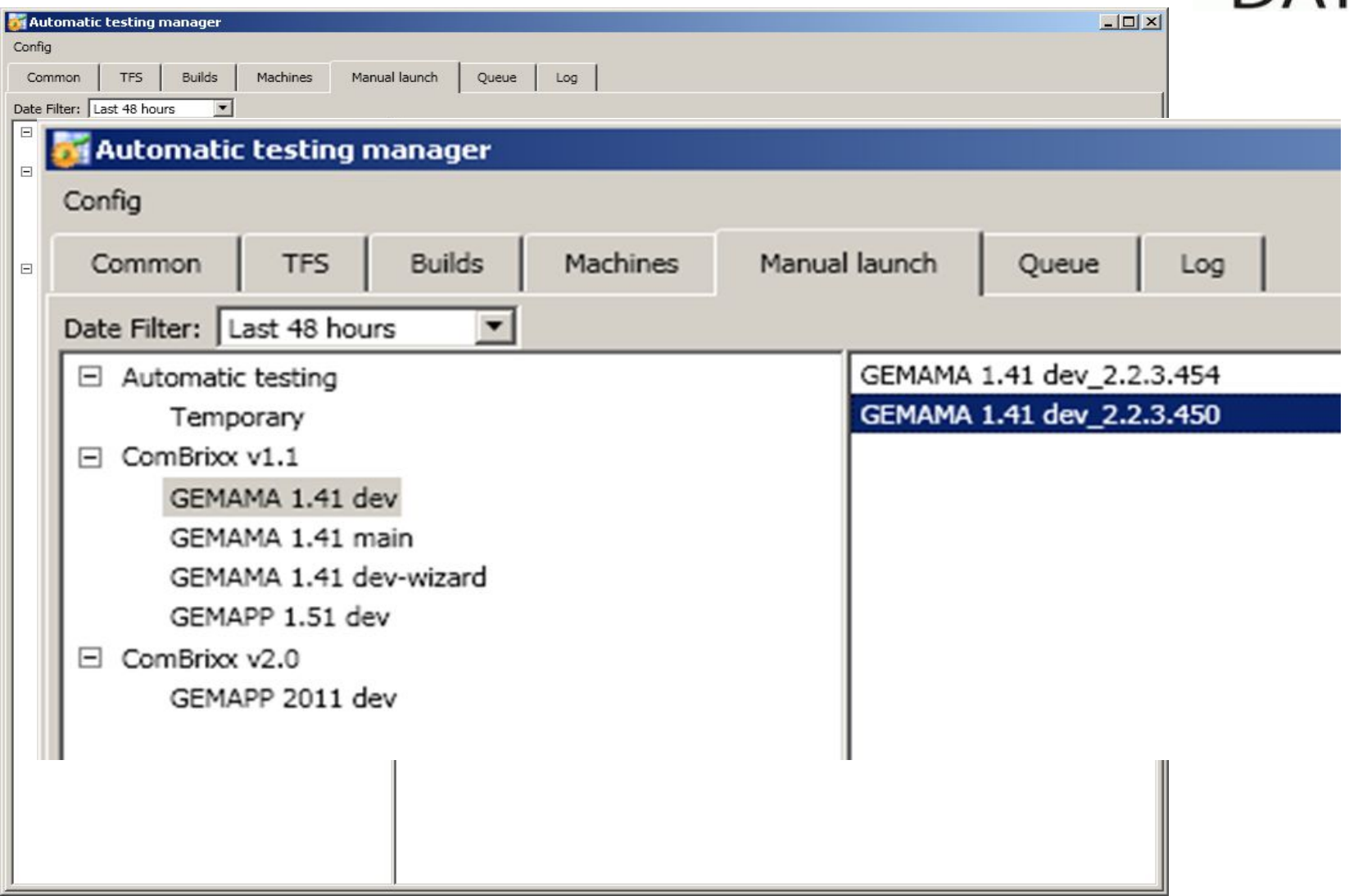

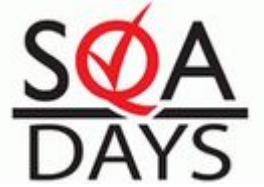

# Краткий обзор клиентской части (Queue)

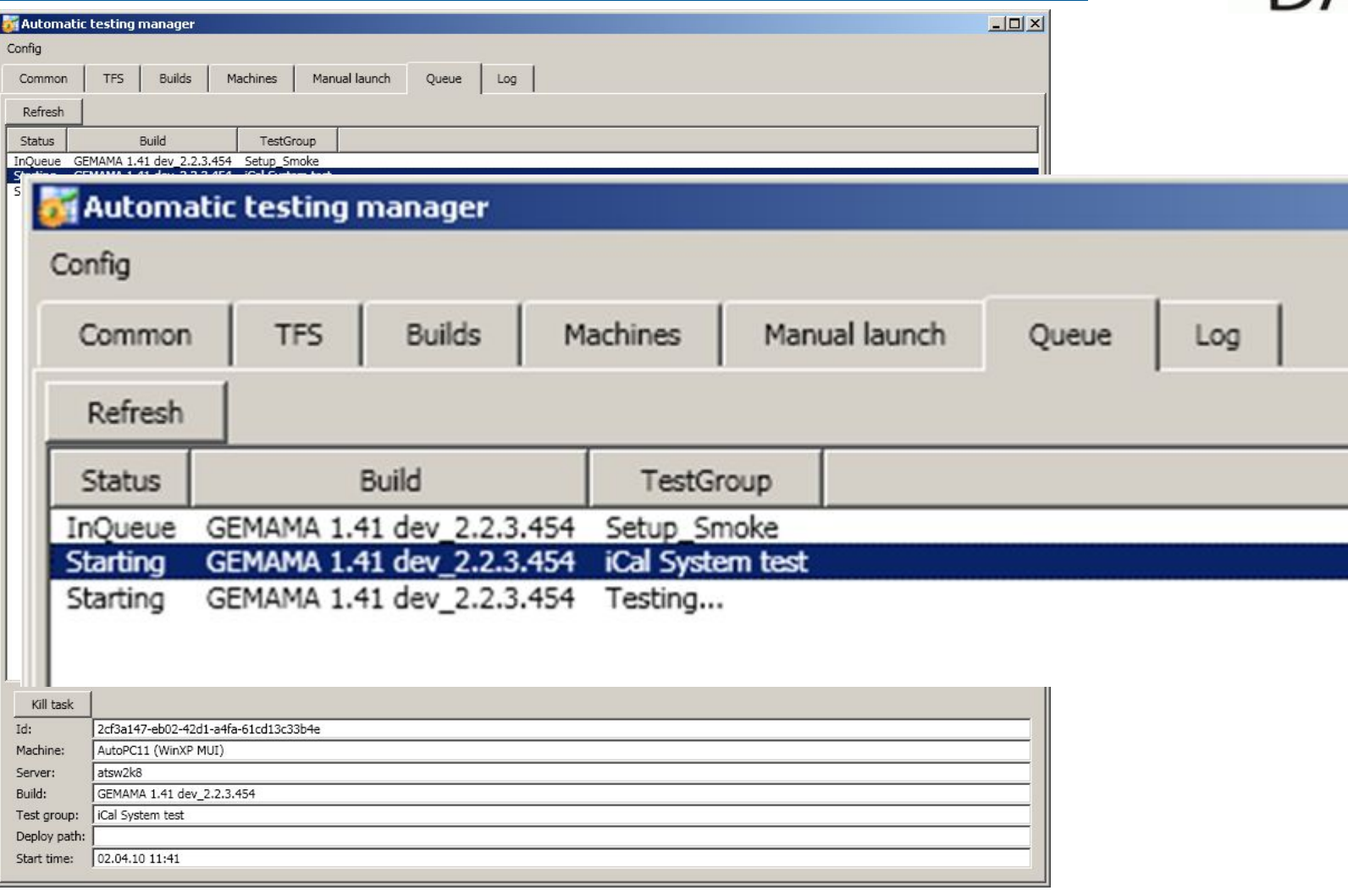

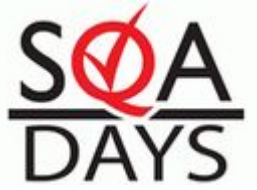

# Краткий обзор клиентской части (Machines)

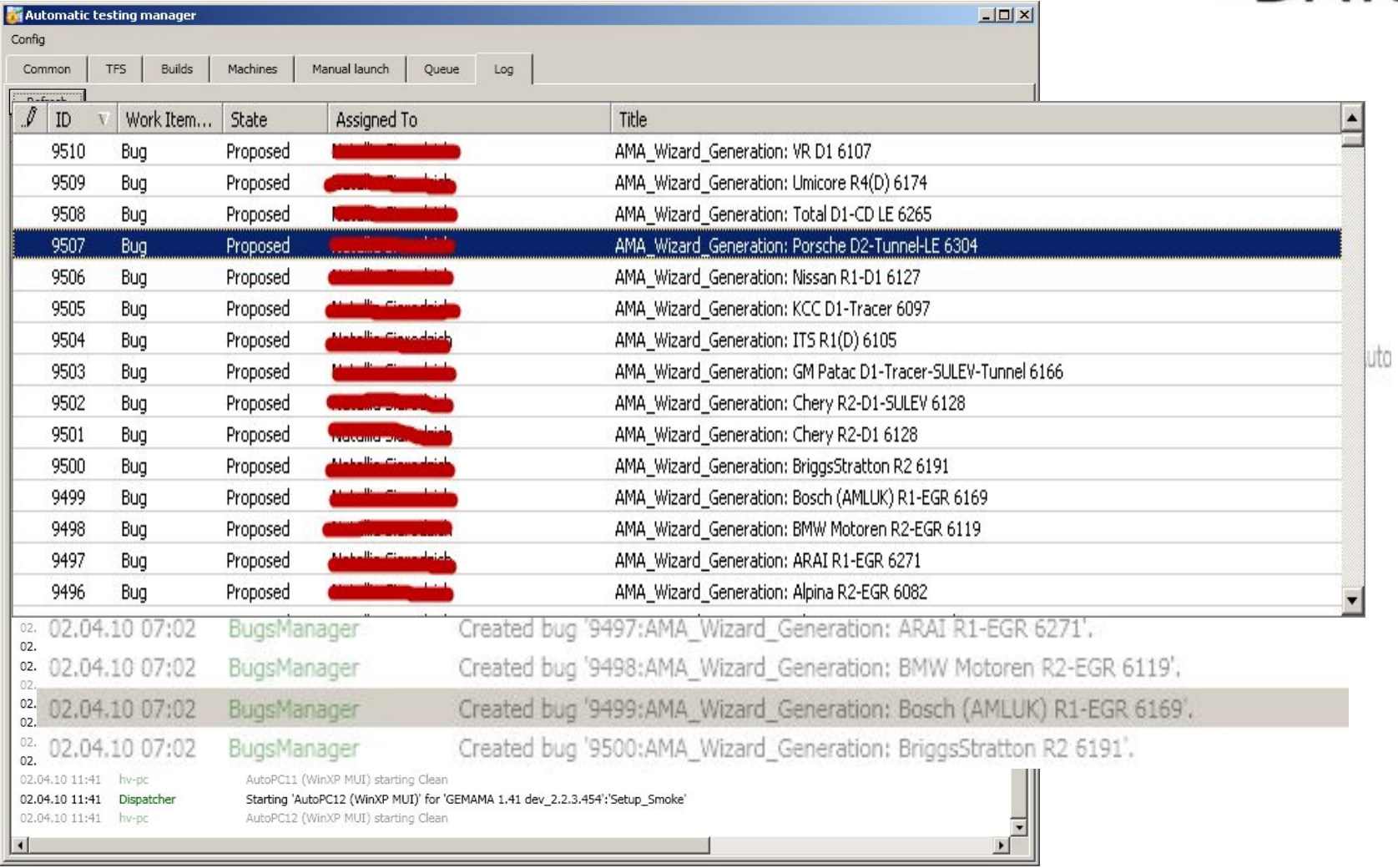